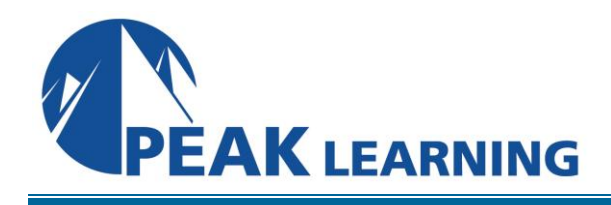

www.PeakLearningLLC.com

# **EXCEL Advanced** (1 Day)

# **Overview**

This Advanced Microsoft Excel training class is designed for students to gain the skills necessary to use pivot tables, audit and analyze worksheet data, utilize data tools, collaborate with others, and create and manage macros using Microsoft Excel.

Our instructor-led online classes are conducted the most current version of the software. If you're on an earlier version our instructor will point out the minor differences between versions where they exist.

# **Course Benefits**

- Create pivot tables and charts.
- Learn to trace precedents and dependents.
- Convert text and validate and consolidate data.
- Collaborate with others by protecting worksheets and workbooks.
- Create, use, edit, and manage macros.
- Import and export data.

## **Outline**

## **Using Pivot Tables**

Creating Pivot Tables Preparing Your Data Inserting a Pivot Table Creating a PivotTable Timeline More PivotTable Functionality Inserting Slicers Multi-Select Option in Slicers PivotTable Enhancements Working with Pivot Tables Grouping Data Using PowerPivot Managing Relationships Inserting Pivot Charts More Pivot Table Functionality Creating a Standalone PivotChart

# **Auditing Worksheets**

Tracing Precedents Tracing Dependents Showing Formulas

## **Data Tools**

Converting Text to Columns Linking to External Data Controlling Calculation Options Data Validation Consolidating Data Goal Seek

## **Working with Others**

Protecting Worksheets and Workbooks Password Protecting a Workbook Removing Workbook Metadata Restoring Previous Versions Password Protecting a Worksheet Password Protecting Ranges in a Worksheet Marking a Workbook as Final

## **Recording and Using Macros**

Recording Macros Copy a Macro from Workbook to Workbook Running Macros Editing Macros Adding Macros to the Quick Access Toolbar Managing Macro Security

# **Random Useful Items**

**Sparklines** Inserting Sparklines Customizing Sparklines Using Microsoft Translator Preparing a Workbook for Internationalization and Accessibility Display Data in Multiple International Formats Modify Worksheets for Use with Accessibility Tools Accessibility: Using Sounds Use International Symbols Manage Multiple Options for +Body and +Heading Fonts Importing and Exporting Files Importing Delimited Text Files Exporting Worksheet Data to Microsoft Word Exporting Excel Charts to Microsoft Word